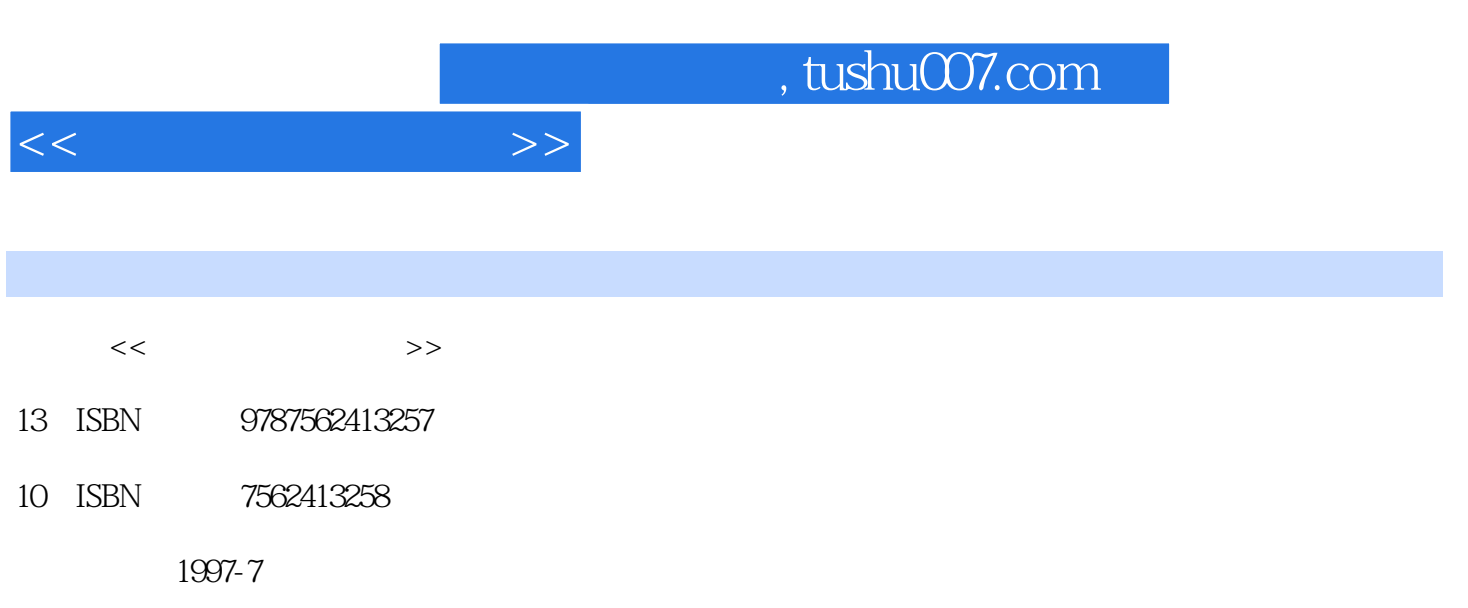

PDF

## 更多资源请访问:http://www.tushu007.com

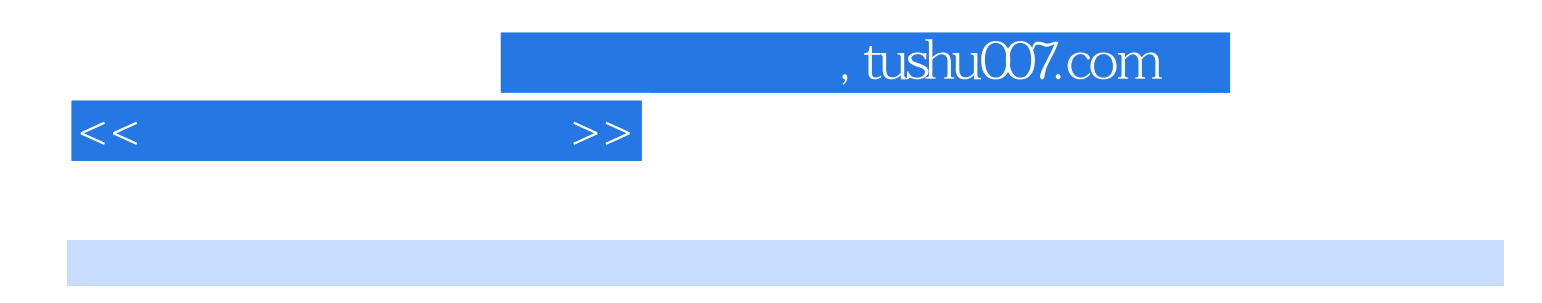

 $--\mathrm{SQL}$ FkPm

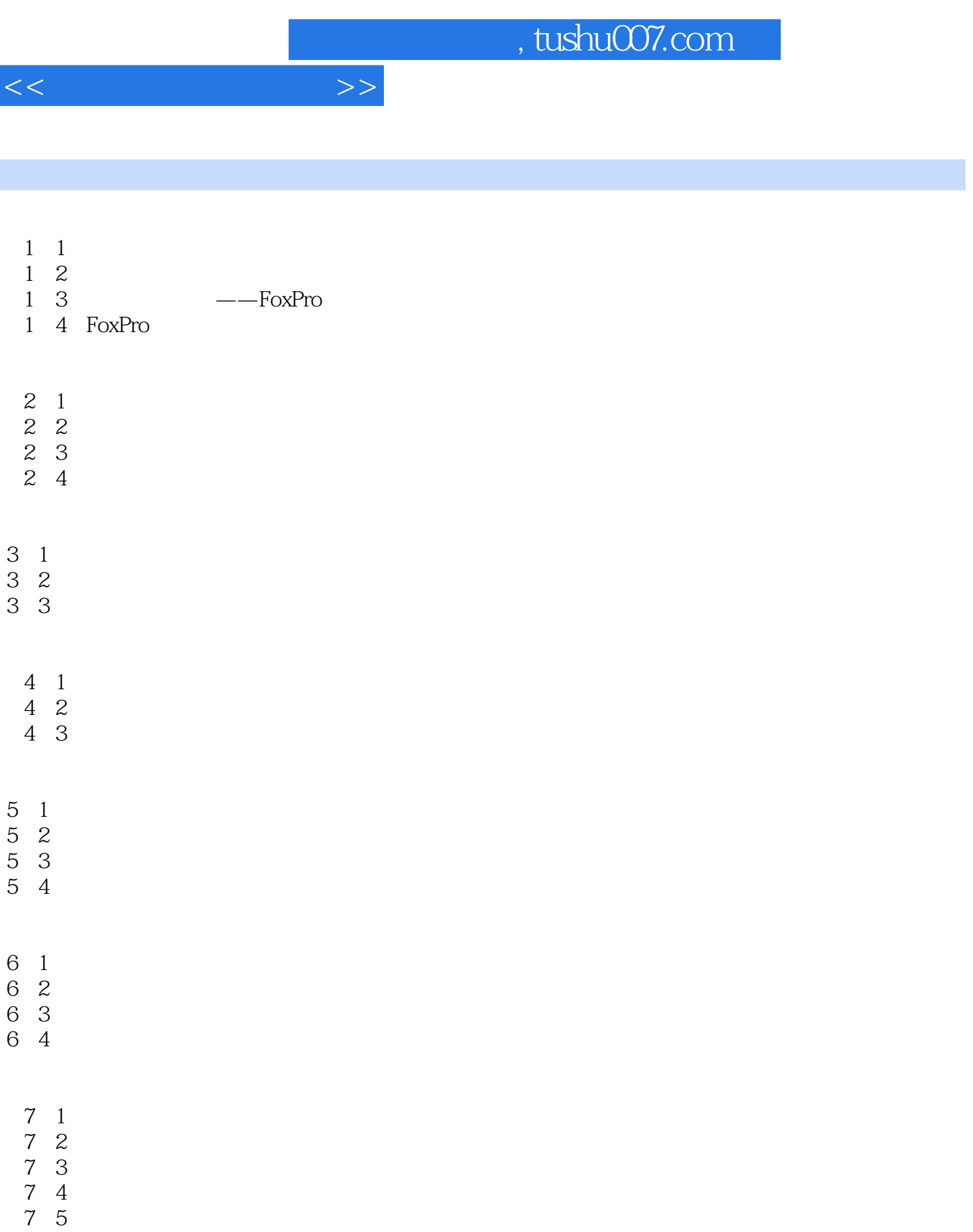

FoxPo

8 1

8 2

## $,$  tushu007.com

 $<<$  and  $>>$ 

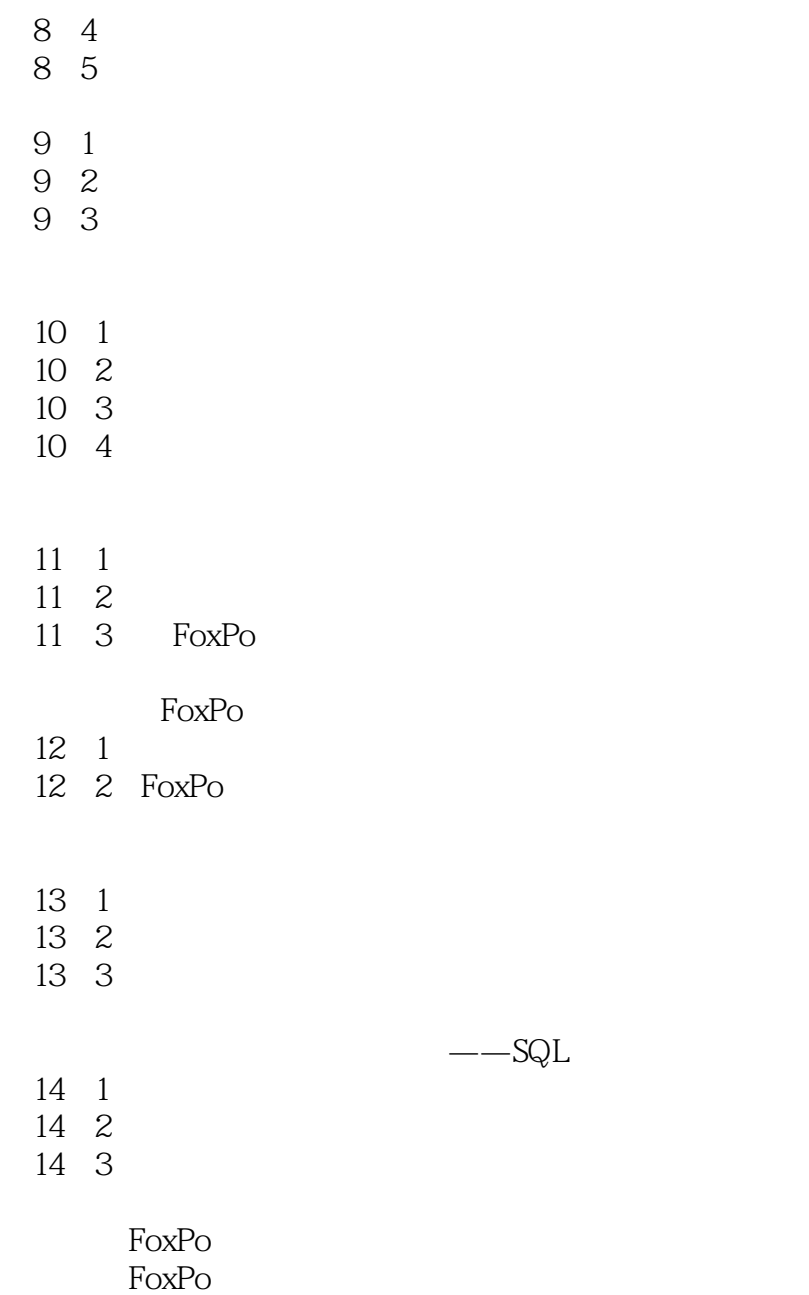

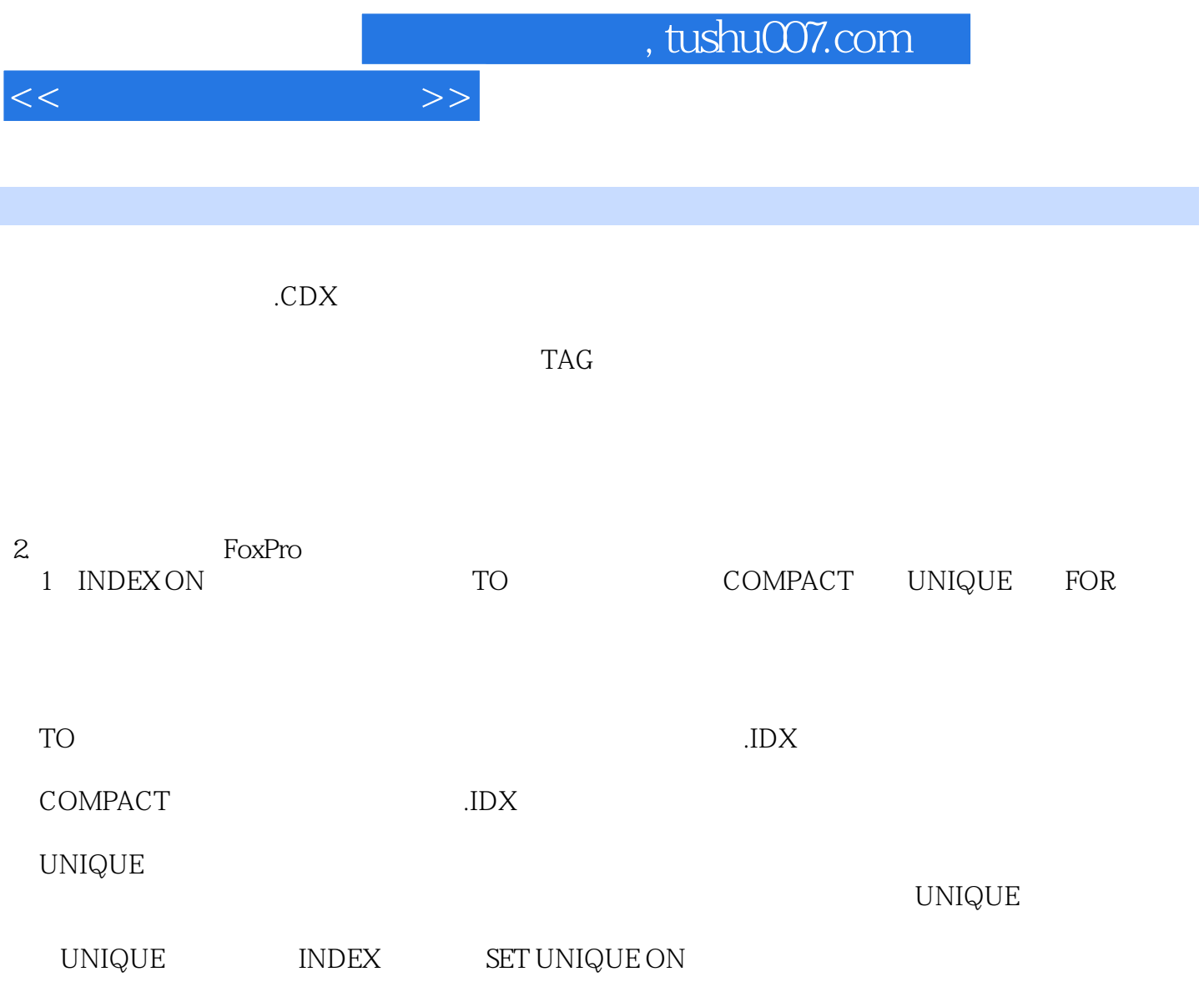

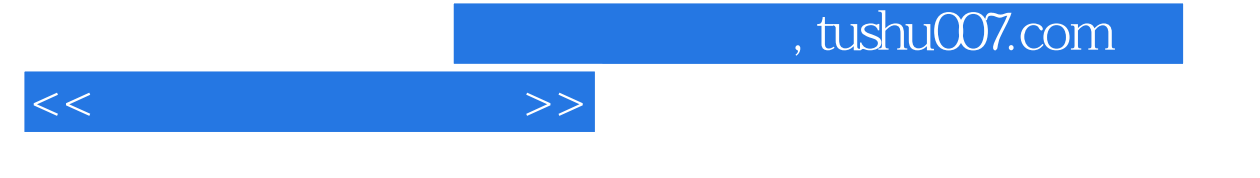

《高等学校计算机系列丛书:数据库原理及应用》将带你一起来建立信息管理系统,随着计算机技术的

《高等学校计算机系列丛书:数据库原理及应用》是一本进行全程精讲的图书,内容细致完备,深入浅

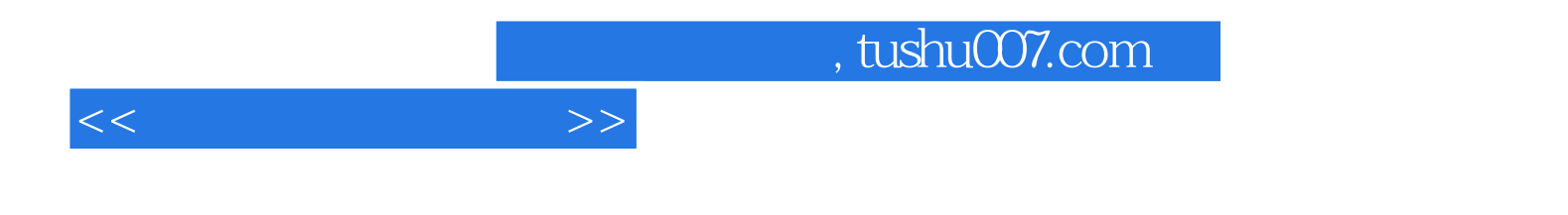

本站所提供下载的PDF图书仅提供预览和简介,请支持正版图书。

更多资源请访问:http://www.tushu007.com